# **General Full Factorial Design with** *k* **Factors**

### **Dr. John Mellor-Crummey**

**Department of Computer Science Rice University**

**johnmc@cs.rice.edu**

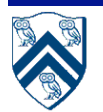

COMP 528 Lecture 18 24 March 2005

## **Goals for Today**

#### **Understand**

- **General Full Factorial Design with** *k* **Factors**
	- —**motivation & model**
	- —**model properties**
	- —**estimating model parameters**
	- —**estimating experimental errors**
	- —**allocating variation to factors and interactions**
	- —**analyzing significance of factors and interactions**
- **Informal methods**
	- —**observation method**
	- —**ranking method**

# **Full Factorial Design with** *k* **Factors**

#### • **Motivation**

- —**previous designs we considered had either**
	- **only two levels per factor**
	- **only two factors**
- —**want designs for more than 2 factors, some with more than 2 levels with and without replications**
- **General model**
	- —**k factors yields 2k-1 effects**
	- —**k main effects**

$$
-\begin{pmatrix} k \\ j \end{pmatrix}
$$
j factor interactions, 2 ≤ j ≤ k

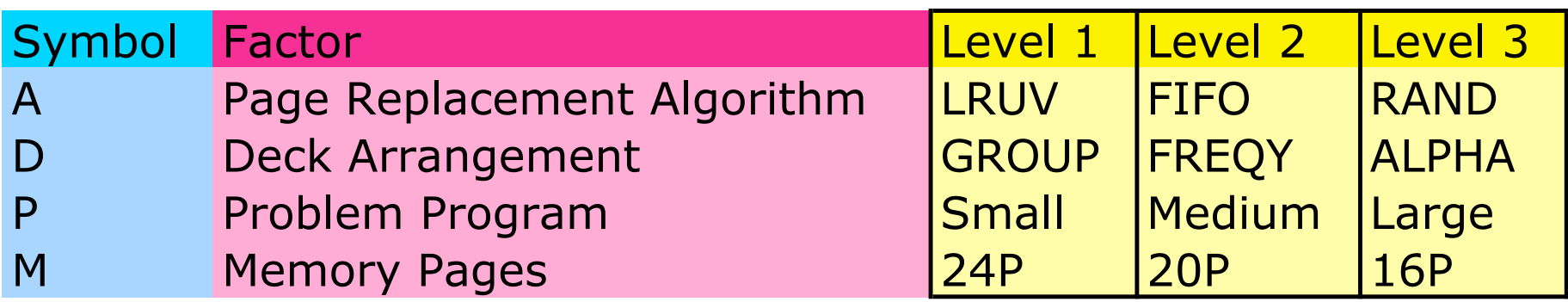

**Jain reports study from:**

**Tsao, R.F. and Margolin, B.H. (1971). Multifactor Paging Experiment: II Statistical Methodology. in Freiberger, W., Ed.** *Statistical Computer Performance Evaluation***, Academic Press, NY, 135-162.**

### **Example: Model for 4 Factor Design**

$$
y_{ijkln} = \mu + \text{ (mean response)}
$$
  
\n
$$
A_i + D_j + P_k + M_l + \text{ (main effects)}
$$
  
\n
$$
\gamma_{ADij} + \gamma_{APik} + \gamma_{AMil} + \gamma_{DPjk} + \gamma_{DMjl} + \gamma_{PMkl} + \text{ (1st order interactions)}
$$
  
\n
$$
\gamma_{ADPijk} + \gamma_{ADMijl} + \gamma_{APMikl} + \gamma_{DPMjkl} + \text{ (2nd order interactions)}
$$
  
\n
$$
\gamma_{ADPMijkl} + \text{ (3rd order interactions)}
$$
  
\n
$$
e_{ijkln} \text{ (error)}
$$

$$
i = 1, \ldots, a; \quad j = 1, \ldots, d; \quad k = 1, \ldots, p; \quad l = 1, \ldots, m; \quad n = 1, \ldots
$$

#### **n = replications;**

**(no replications actually considered in following example)**

### **Model Properties for a 4 Factor Design**

• **Effects: sums are 0**

$$
\sum_i A_i = \sum_j D_j = \sum_k P_k = \sum_l M_l = 0
$$

• **Interactions: sum to 0 along each dimension represented**

$$
\forall i \sum_{j=1}^{d} \gamma_{ADij} = \sum_{k=1}^{p} \gamma_{APik} = \sum_{l=1}^{m} \gamma_{AMil} = \sum_{j=1}^{d} \gamma_{ADPijk} = \sum_{k=1}^{p} \gamma_{ADPijk} = 0
$$

$$
\sum_{j=1}^{d} \gamma_{ADMijl} = \sum_{l=1}^{m} \gamma_{ADMijl} = \sum_{k=1}^{p} \gamma_{APMikl} = \sum_{l=1}^{m} \gamma_{APMikl} = 0
$$

$$
\sum_{j=1}^{d} \gamma_{ADPMijkl} = \sum_{k=1}^{p} \gamma_{ADPMijkl} = \sum_{l=1}^{m} \gamma_{ADPMijkl} = 0
$$

similarly for *j*, *k*, *l* dimensions

• **Errors: sum to 0 among all replications of each experiment** *eijkln n*=1 *r*  $\sum e_{ijkln} = 0, \quad \forall i, j, k, l$ 

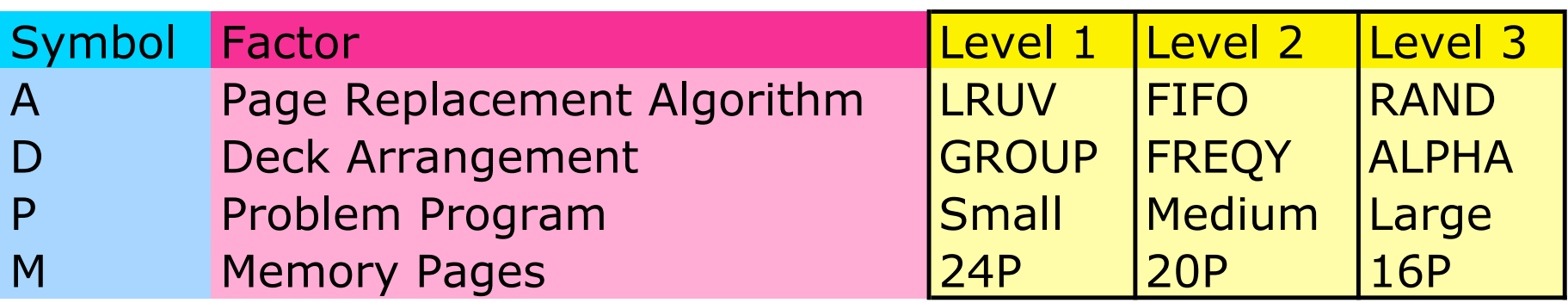

#### **Data for Paging Study**

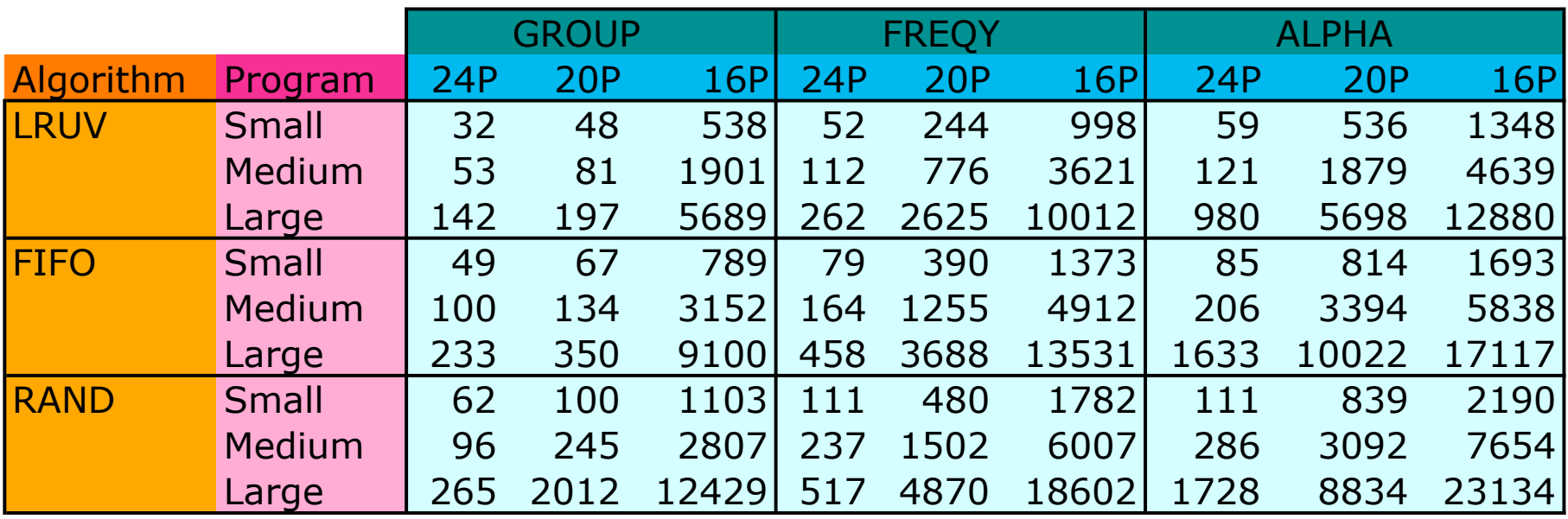

**Should we use a multiplicative or additive model?**

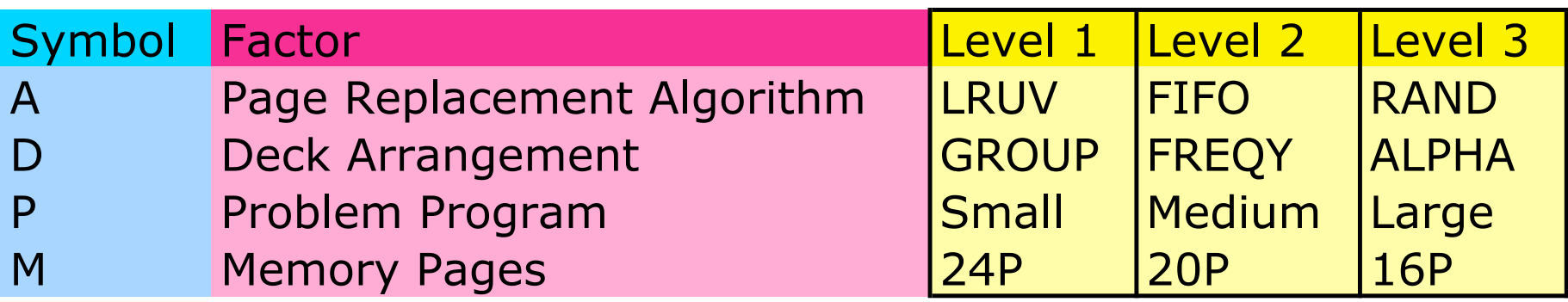

#### **log10 Transformed Data for Paging Study**

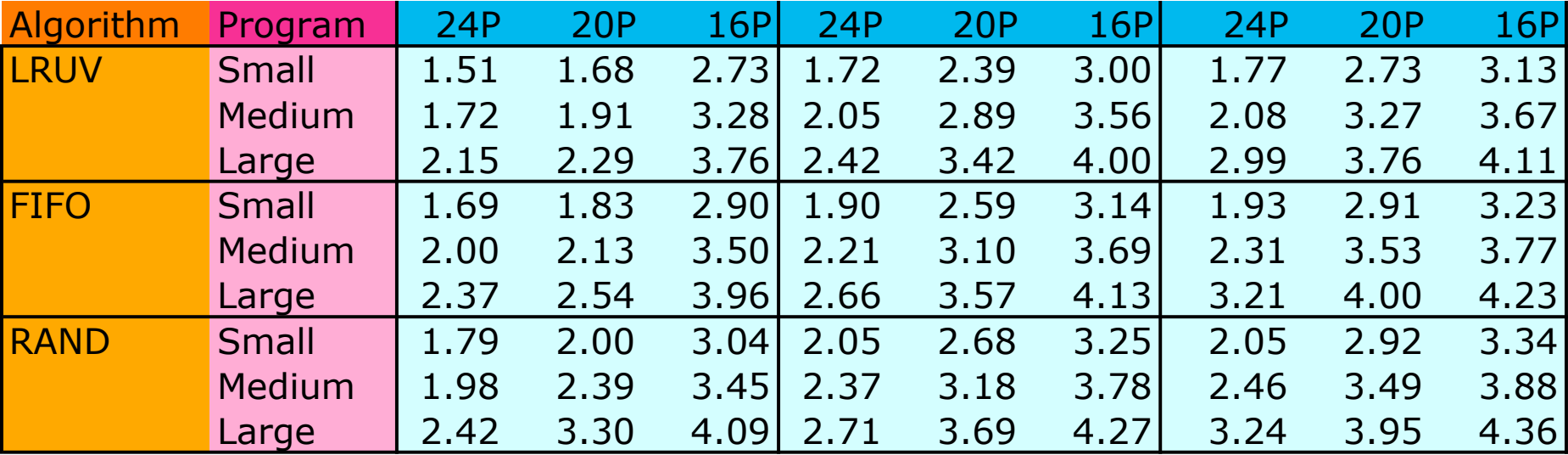

### **Estimating Model Parameters: 4 Factor Design**

- **Organize measured data for two-factor full factorial design as**
	- **a x d x p x m matrix of cells: factor (A,D,P,M) at level (i,j,k,l)**
- **Estimate model parameters**

—**grand mean**

$$
\mu = \overline{y}_{\dots}
$$

—**main effects**

$$
A_i = \overline{y}_{i...} - \overline{y}_{i...}
$$
  
\n
$$
D_j = \overline{y}_{.j...} - \overline{y}_{...}
$$
  
\n
$$
P_k = \overline{y}_{..k} - \overline{y}_{...}
$$
  
\n
$$
M_l = \overline{y}_{..l} - \overline{y}_{...}
$$

—**first order interactions, e.g.**

$$
\gamma_{ADij} = \overline{y}_{ij..} - (\overline{y}_{...} + A_i + D_j)
$$
  

$$
\gamma_{APik} = \overline{y}_{i.k.} - (\overline{y}_{...} + A_i + P_k)
$$
  

$$
\gamma_{DMjl} = \overline{y}_{.j.l} - (\overline{y}_{...} + D_j + M_l)
$$

...

### **Estimating Model Parameters: 4 Factor Design**

- **More model parameter estimates**
	- —**second order interactions, e.g.**

$$
\gamma_{ADPijk} = \overline{y}_{ijk.} - (\overline{y}_{...} + A_i + D_j + P_k + \gamma_{ADij} + \gamma_{APik} + \gamma_{DPjk})
$$
  

$$
\gamma_{ADMijl} = \overline{y}_{ij.l} - (\overline{y}_{...} + A_i + D_j + M_l + \gamma_{ADij} + \gamma_{AMil} + \gamma_{DMjl})
$$
  
...

#### —**third order interaction**

$$
\gamma_{ADPMijkl} = y_{ijkl} - (\overline{y}_{...} + A_i + D_j + P_k + M_l + \gamma_{ADijkl} + \gamma_{ADij} + \gamma_{AD} + \gamma_{APik} + \gamma_{AMil} + \gamma_{DPjk} + \gamma_{DDMjl} + \gamma_{ADMijl} + \gamma_{APMikl} + \gamma_{DPMjkl})
$$

**Main Effects**

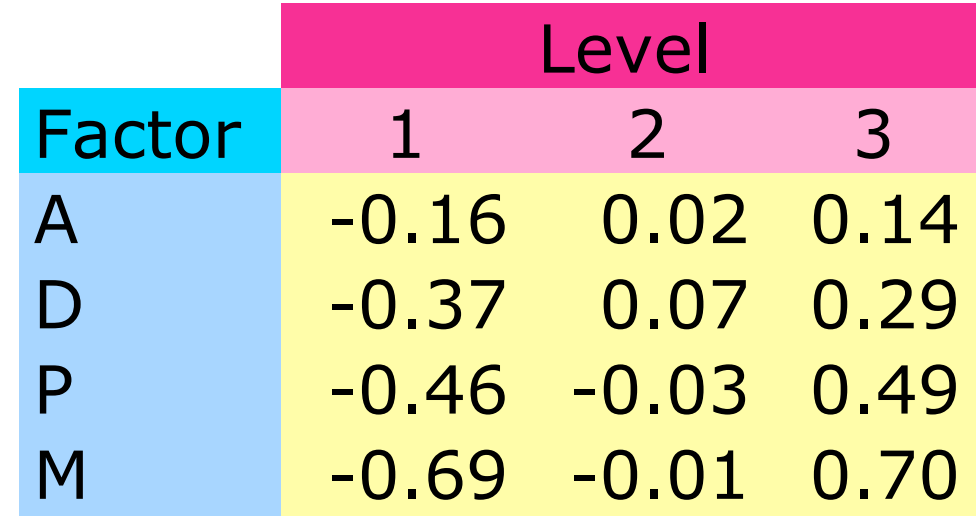

## **Degrees of Freedom**

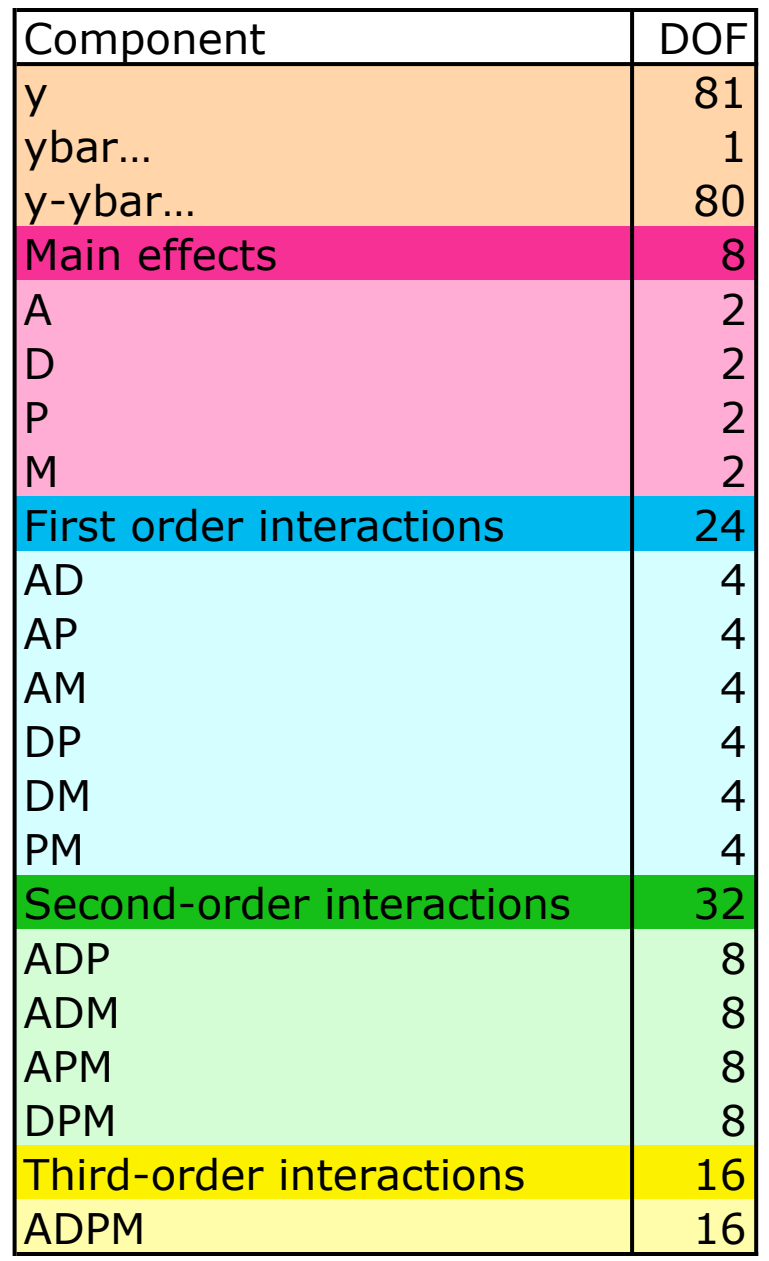

## **Informal Methods I**

• **Observation method**

—**goal: find combination of factor levels yielding best response**

—**how**

- **inspect mean response column**
- **identify**
	- **high values for HB metric**
	- **low values for LB metric**
- **unique extreme: associated factor levels give desired combination**
- **multiple extremes: common factor levels provide desired answer**

## **Scheduler Throughput:Observation Method**

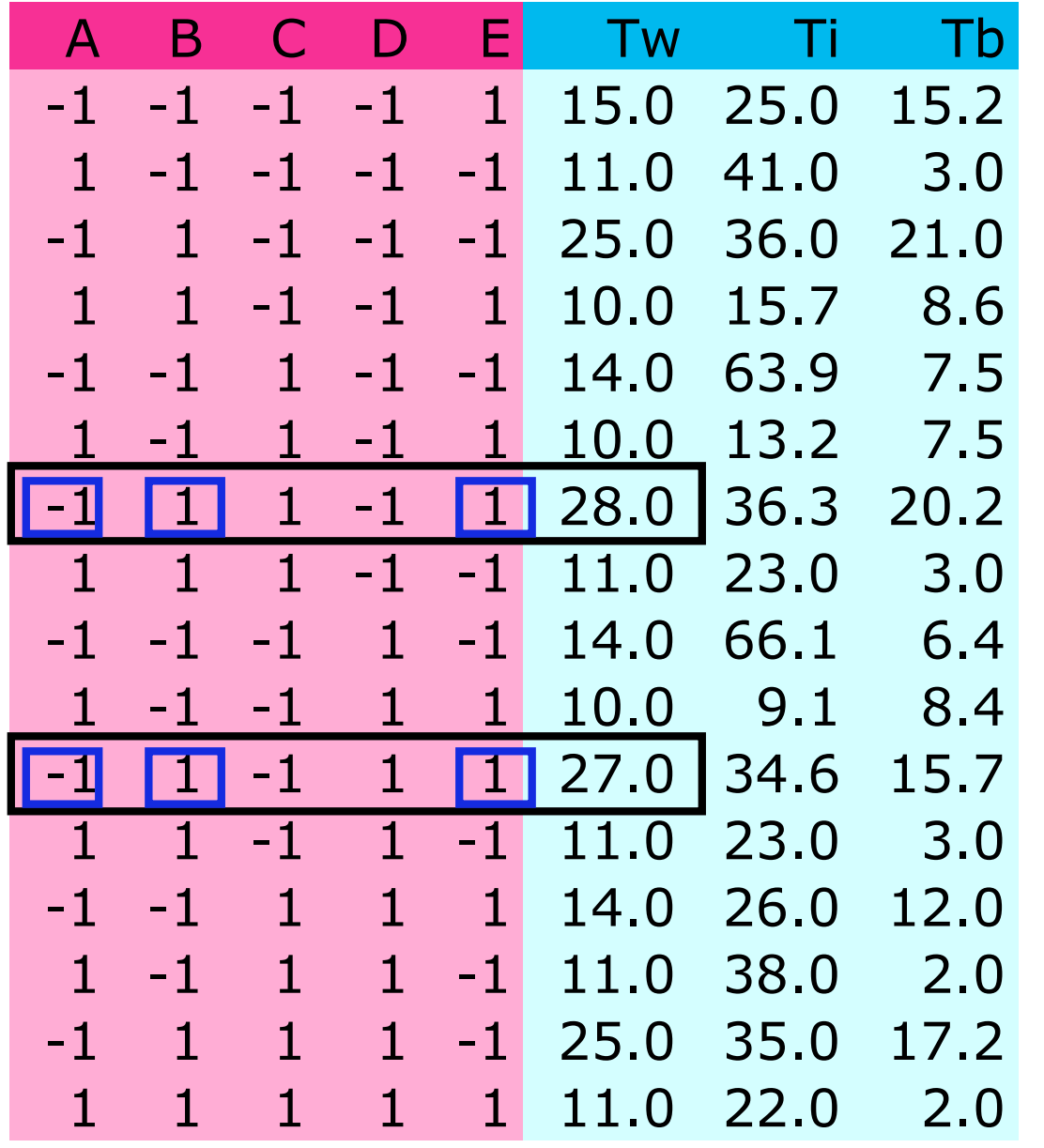

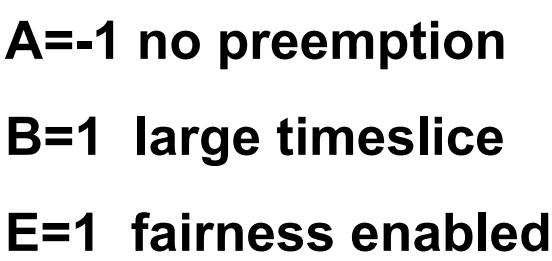

## **Informal Methods II**

- **Ranking method: similar to observation method**
	- —**rank experiments in decreasing order of response value**
	- —**observe factor levels that produce consistently good or bad responses**

## **Scheduler Throughput: Ranking Method**

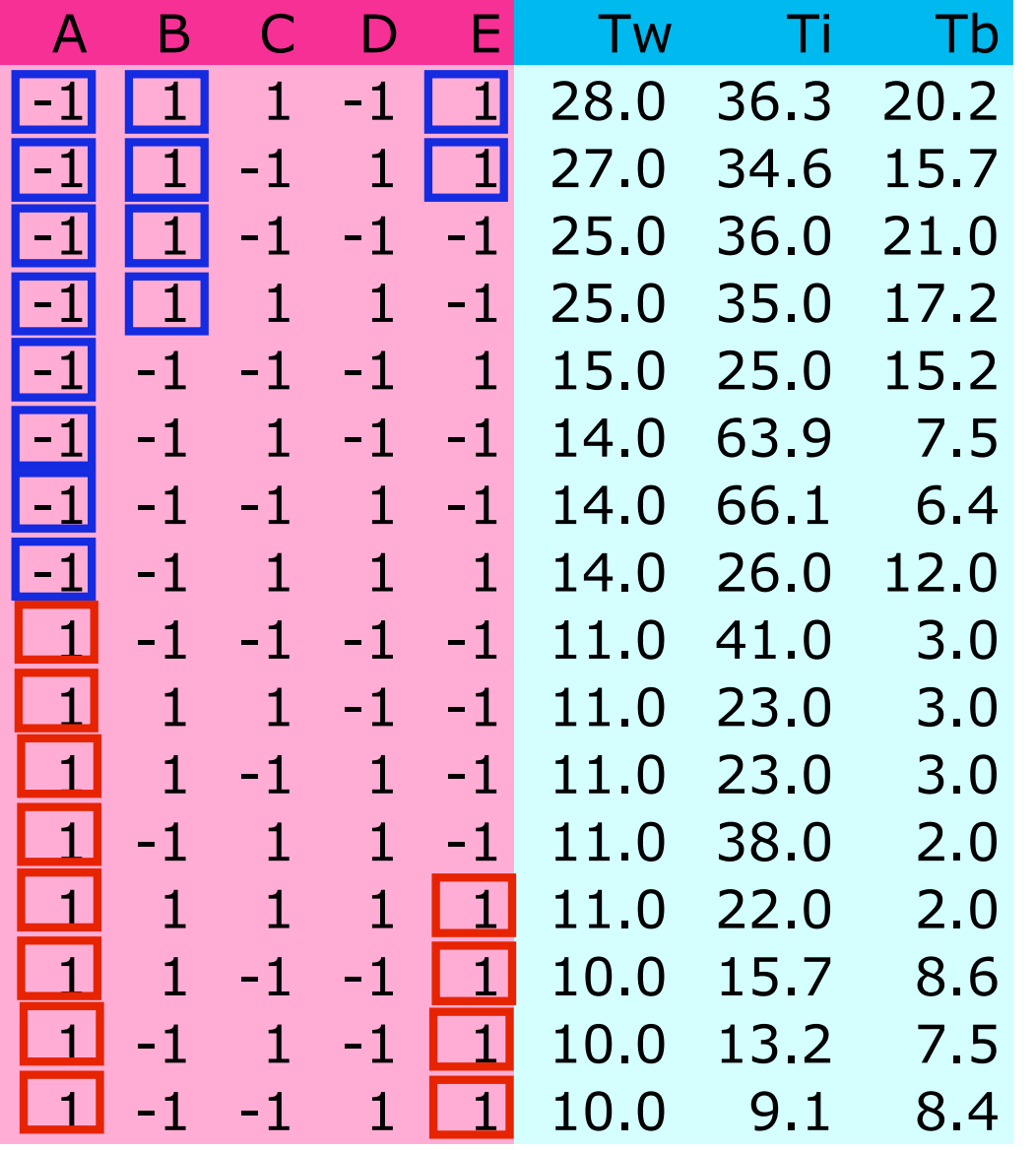

**A=-1 no preemption good**

**A=1 preemption bad**

**B=1 large timeslice good**

**E=1 fairness enabled (good if A=-1,B=1)**